## **Member Info Report**

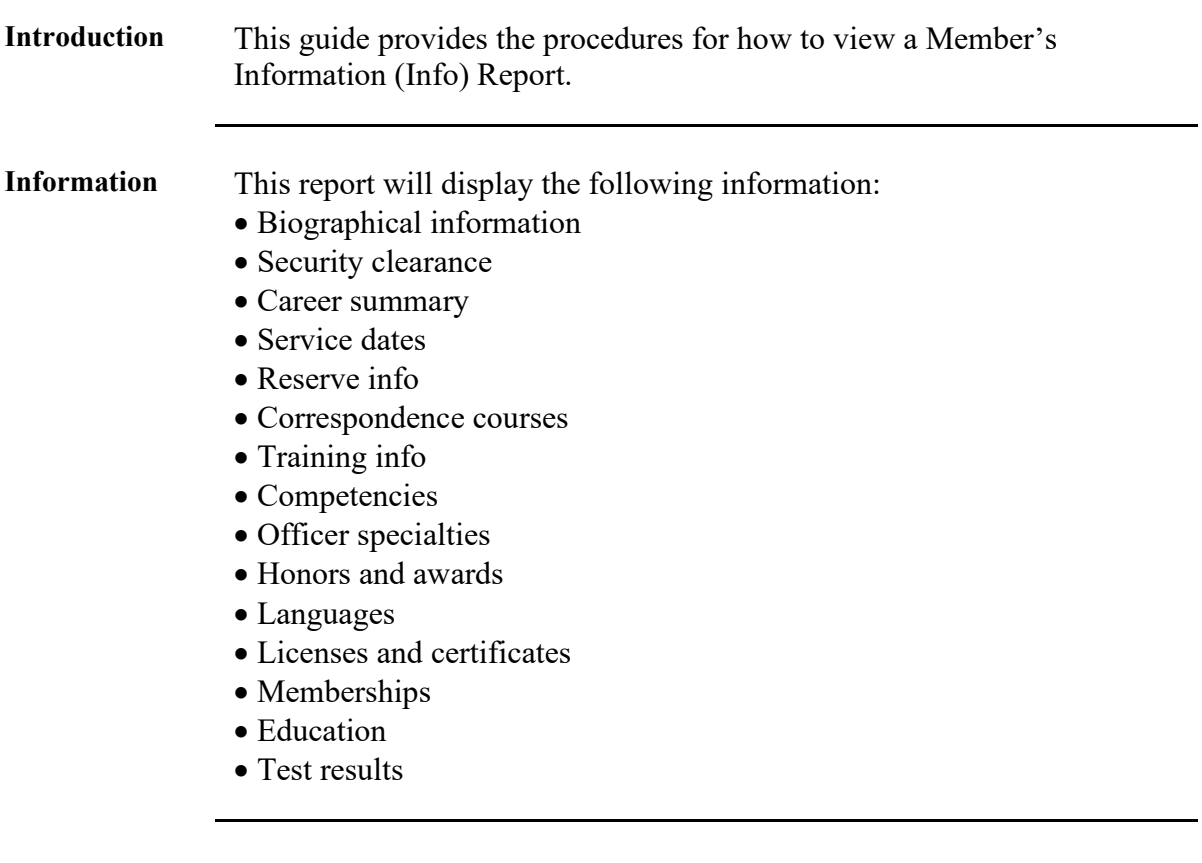

Procedures See below.

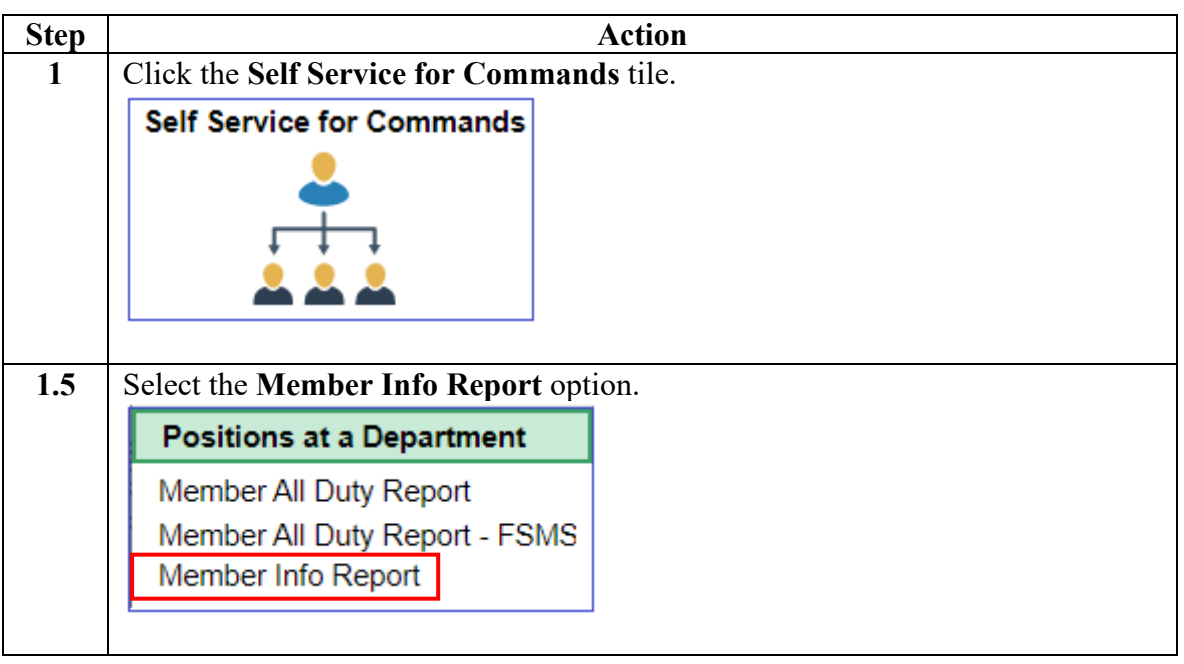

*Continued on next page*

## **Member Info Report, Continued**

## **Procedures**,

continued

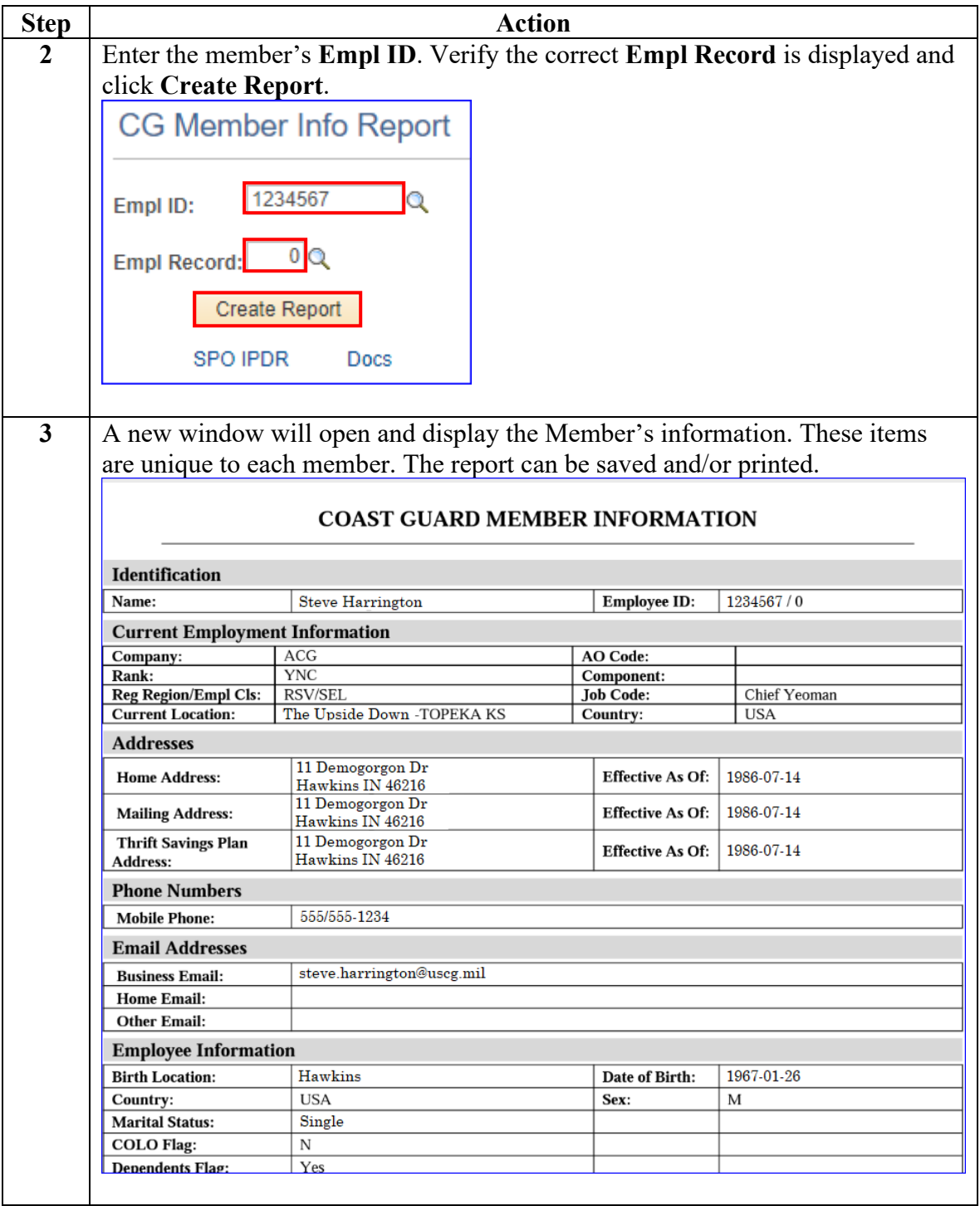